## **WEINVIEW**

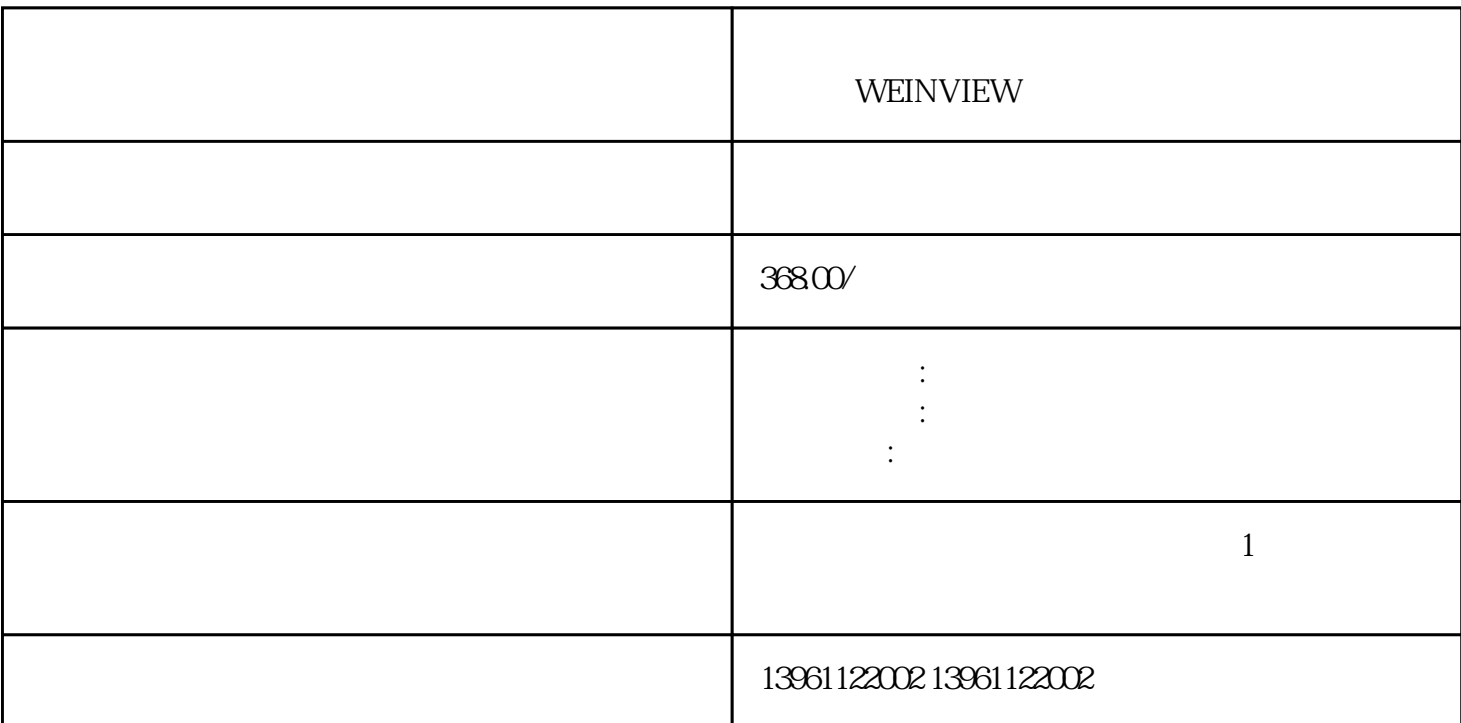

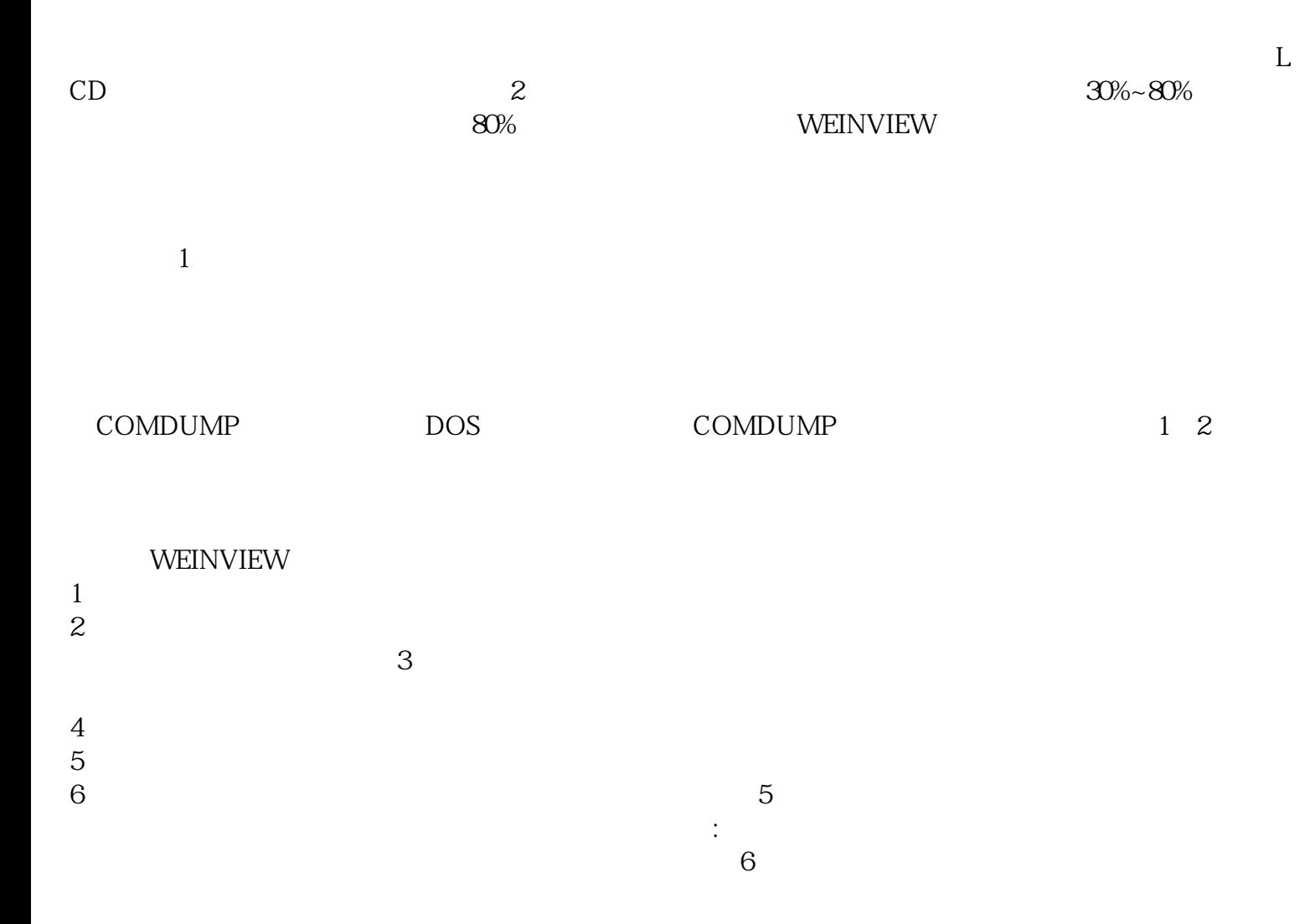

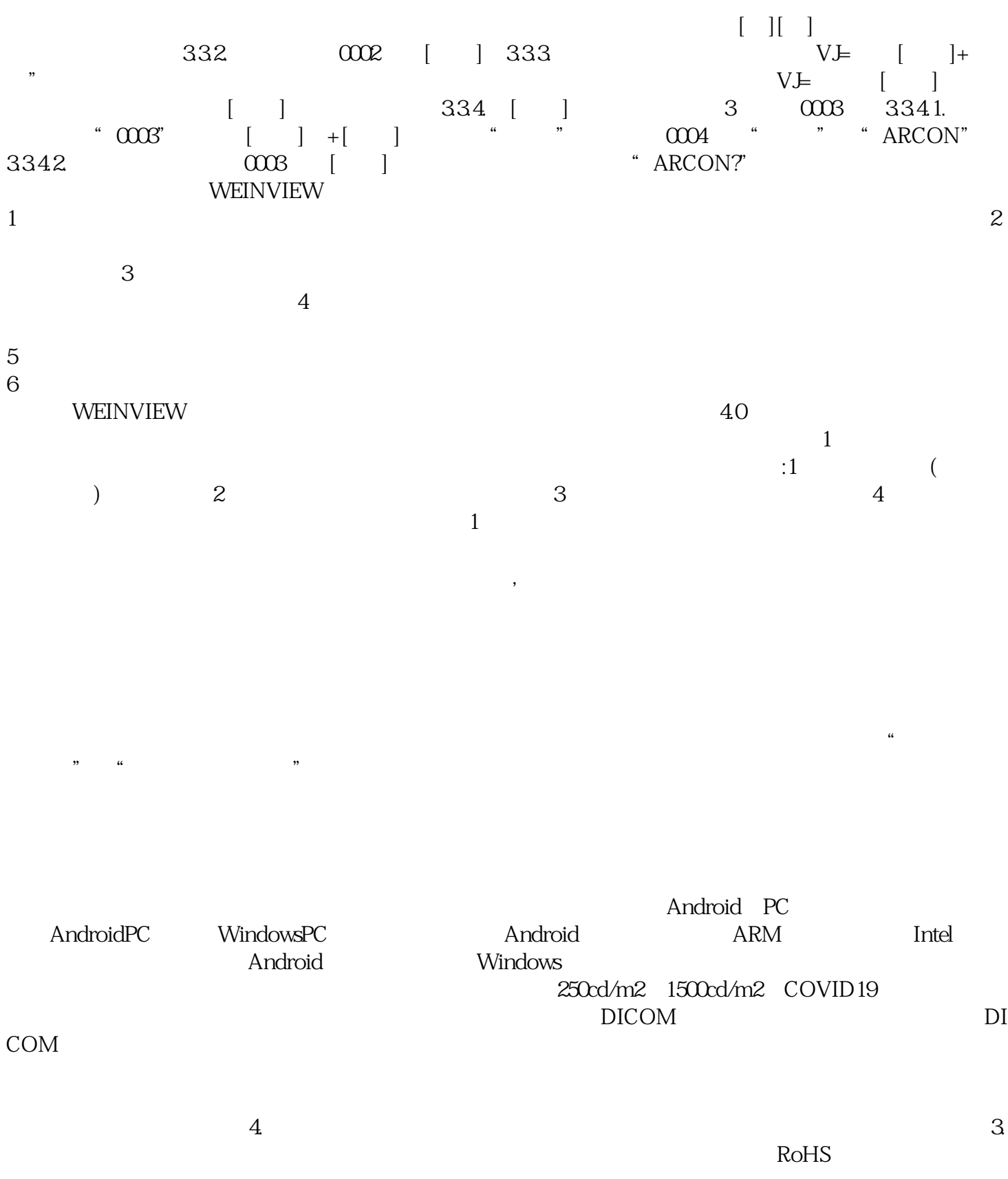

刚性-柔性零件进行预烘烤安装用于首次校准的驱动程序后,请注意系统错误。 触摸屏已成为工业自动化

iiiiowjdiweh